#### УТВЕРЖДАЮ

Руководитель ГЦИ СИ ФГУП "ВНИИМ им: Д.И. Менделеева" - Н.И. Ханов 2015 г.

Государственная система обеспечения единства измерений

# ГАЗОАНАЛИЗАТОРЫ С-105

### МЕТОДИКА ПОВЕРКИ

MIT-242-1923-2015

1. p. 61885-19

Руководитель НИО Государственных эталонов в области физико-химических измерений ГЦИ СИ ФГУП «ВНЦИМ им. Д.И. Менделеева

Л.А. Конопелько

Научный сотрудник ГЦИ СИ ФГУП «ВНИИМ им. Д.И. Менделеева

H.B. IIIop

Санкт-Петербург 2015 г.

Настоящая методика поверки распространяется на газоанализаторы С-105 и устанавливает методы и средства их первичной при вводе в эксплуатацию и после ремонта и периодической поверки в процессе эксплуатации.

Интервал между поверками- 1 год.

Настоящая методика поверки распространяется на газоанализаторы С-105, изготовленные после июля 2015 г.

## 1. ОПЕРАЦИИ ПОВЕРКИ

1.1 При проведении поверки должны выполняться операции, указанные в табл. 1

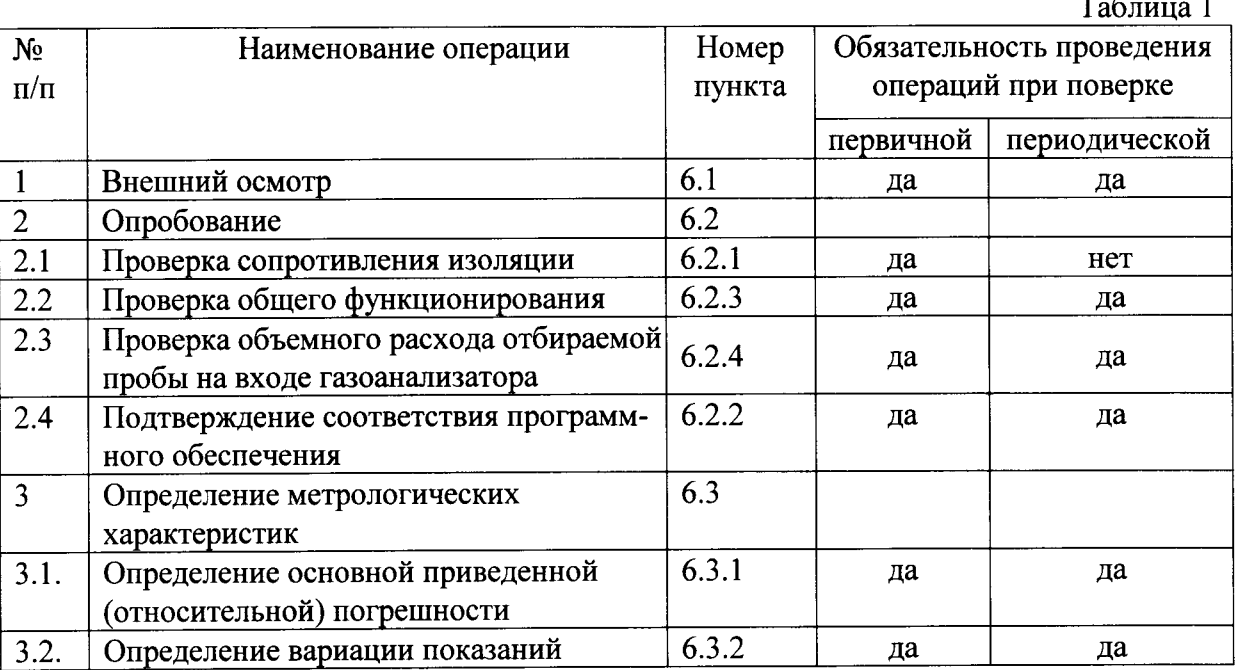

1.2 Если при проведении той или иной операции поверки получен отрицательный результат, дальнейшая поверка прекращается.

# 2. СРЕДСТВА ПОВЕРКИ

2.1 При проведении поверки должны быть применены средства, указанные в таблице 2.  $T_{\alpha} \xi$ <sub>rru</sub> $\alpha$ 

![](_page_1_Picture_44.jpeg)

![](_page_2_Picture_94.jpeg)

2.2 Допускается применение других средств измерений, не приведенных в таблице, но обеспечивающих определение метрологических характеристик с требуемой точностью.

2.3 Все средства поверки должны иметь действующие свидетельства о поверке, ГСО - действующий паспорт.

### 3. ТРЕБОВАНИЯ БЕЗОПАСНОСТИ

3.1 При проведении поверки должны соблюдаться требования безопасности, изложенные в ИРМБ.413312.034.РЭ.

3.2 При работе с газовыми смесями в баллонах под давлением должны соблюдаться требования ГОСТ 949-73 и «Правила устройства и безопасной эксплуатации сосудов, работающих под давлением», утвержденные Госгортехнадзором.

3.3 При работе с газоанализатором необходимо соблюдать общие требования безопасности «Правил технической эксплуатации электроустановок потребителей», утверждённых Минэнерго РФ №6 от 13.01.2003 и «Межотраслевых правил по охране труда (правил безопасности) при эксплуатации электроустановок» ПОТ РМ-016-2001 РД 153-34.0-03.150-00, введённых в действие с 01.07.2001 г.

3.4 Предельно допустимые концентрации в воздухе рабочей зоны производственных помещений составляют для  $H_2S$ ,  $SO2 - 10$  мг/м<sup>3</sup>.

#### 4. УСЛОВИЯ ПОВЕРКИ

4.1 При проведении поверки должны быть соблюдены следующие условия:

- температура окружающей среды (20 ± 5) °С;

- атмосферное давление от 84 до 106,7 кПа;

- относительная влажность воздуха от 30 до 80 %.

### 5. ПОДГОТОВКА К ПОВЕРКЕ

5.1 Перед проведением поверки должны быть выполнены следующие подготовительные работы:

1) Подготовка к работе с генератором газовых смесей ГС-2000 в соответствии с руководством по эксплуатации.

2) Подготовка к работе с газоанализатором в соответствии с п.2.2 ИРМБ.413312.034.РЭ.

3) Проверка наличия действующих свидетельств о поверке и паспортов на средства поверки, указанные в таблице 2.

5.2 Порядок работы описан в п.2.3 ИРМБ.413312.034.РЭ.

#### 6. ПРОВЕДЕНИЕ ПОВЕРКИ

6.1 Внешний осмотр

При внешнем осмотре для газоанализаторов должно быть установлено:

• соответствие маркировки и комплектности технической документации, входящей в комплект поставки

отсутствие внешних повреждений (вмятин, нарушения покрытия, коррозионных пятен) и загрязнений, влияющих на работоспособность газоанализаторов;

четкость всех надписей на приборах;

исправность органов управления, настройки и коррекции (кнопки, переключатели, тумблеры).

Газоанализаторы считаются выдержавшими внешний осмотр, если они соответствуют перечисленным выше требованиям.

#### 6.2 Опробование

6.2.1 Проверки сопротивления изоляции

Проверка сопротивления изоляции между электрическими цепями и корпусом измерительного блока и блока побудителя расхода (мод. С-105А) проводится мегаомметром М 4100/3 с рабочим напряжением 500 В. Проверка проводится при температуре  $(20 \pm 5)$  °С и относительной влажности от 30 до 80 %.

Мегаомметр подключается к замкнутым между собой контактам сетевого кабеля 230 В и корпусами блоков газоанализатора. Тумблер включения газоанализатора в сеть должен находиться в положении «Вкл.». Через одну минуту после приложения измерительного напряжения зафиксировать по шкале мегаомметра величину сопротивления изоляции.

Газоанализаторы считаются выдержавшими испытание, если электрическое сопротивление изоляции не менее 40 МОм.

6.2.2 Проверка общего функционирования

Включить газоанализатор в сеть согласно п.2.2 ИРМБ.413312.034.РЭ. Нажать клавиши "Сеть" на измерительном блоке. На индикаторе измерительного блока появится сообщение «ПРОГРЕВ».

6.2.3 Проверка объемного расхода отбираемой пробы на входе газоанализатора.

Проверка объемного расхода отбираемой пробы на входе газоанализатора проводиться при помощи расходомера-счетчика газа РГС-1. Ко входу газоанализатора подсоединяют расходомер РГС-1 и считывают его показания.

Результаты проверки считаются положительными, если объемный расход газоанализатора, измеренный при помощи расходомера РГС-1, находится в пределах (1,0  $\pm$ 0,3) дм<sup>3</sup>/мин.

6.2.4 Подтверждение соответствия программного обеспечения

Операция «Подтверждение соответствия программного обеспечения» заключается в определении идентификационного наименования, номера версии (идентификационного номера) и цифрового идентификатора программного обеспечения (ПО)

При поверке проводят визуализацию идентификационных данных ПО (номера версии и цифрового идентификатора встроенного ПО).

Определение номера версии (идентификационного номера) программного обеспечения и цифрового идентификатора ПО.

Вывод идентификационного наименования, номера версии (идентификационного номера) и цифрового идентификатора ПО на дисплей осуществляется по запросу пользователя через сервисное меню газоанализатора. Для входа в меню нажать кнопку «П» и с помощью кнопки « $\downarrow$ » подвести курсор к пункту «Сервис» и нажать кнопку «П». Выбрать в этом подменю с помощью кнопки « $\downarrow$ » пункт «О программе» нажать «П» и зафиксировать идентификационные данные (см.рис.1,2).

Результат подтверждения соответствия программного обеспечения считается положительным, если полученные идентификационные данные соответствуют идентификационным данным, указанным в разделе «Метрологические и технические характеристики» описания типа средства измерений.

6.3 Определение метрологических характеристик

6.3.1 Определение основной приведенной (относительной) погрешности газоанализаторов.

Определение основной погрешности для С-105А, С-105М и 1-го диапазона С-105СВ проводят при пропускании ПГС № 1-2-3-4-3-2-1-4.

Значения концентрации в ПГС приведены в Приложении Б.

Газоанализаторы подключаются к генератору поверочных газовых смесей в соответствии с руководством по эксплуатации на генератор.. Расход ПГС, подаваемой на анализ должен превышать расход газоанализаторов не менее, чем на 0,2 дм<sup>3</sup>/мин.

Значение основной приведенной погрешности (у, %) в точках №1 и №2, определяют по формуле

$$
\gamma = \frac{C_i - C_o}{C_k} \cdot 100 \tag{2}
$$

где:  $C_i$  – показания газоанализатора, мг/м<sup>3</sup>;

С<sub>0</sub> - действительное значение массовой концентрации двуокиси серы или сероводорода в ПГС, мг/м<sup>3</sup>.

С<sub>к</sub> - верхнее значение поддиапазона измерений, приведенное в Приложении А,  $MT/M^3$ 

Основную относительную погрешность (δ, %) в точках №3 и №4 рассчитывают по формуле:

$$
\delta = \frac{C_i - C_o}{C_i} \cdot 100 \tag{3}
$$

где Сі - показания газоанализатора, мг/м<sup>3</sup>;

Со - действительное значение массовой концентрации двуокиси серы или сероводорода в ПГС, мг/м<sup>3</sup>.

Основную относительную погрешность для 2-го диапазона С-105СВ проводят пропусканием ПГС №5-6-7-6-5-7 (см. Приложение В).

Основную относительную погрешность (8, %) в точках №5, №6 и №7 рассчитывают по формуле (3).

Газоанализаторы считаются выдержавшим испытания, если значения основной приведенной (относительной) погрешности в каждой точке не превышают величин, указанных в таблице А.1 Приложения А.

6.3.2 Определение вариации показаний газоанализаторов.

Вариацию показаний определяют в точках, соответствующих ПГС №2, №3 № 6, путем подачи на газоанализаторы поверочных газовых смесей одновременно с определением основной погрешности, описанной в п.6.3.

Вариацию в долях от основной погрешности для точки №2, рассчитывают по формуле:

$$
b = \frac{C_{\delta} - C_{\nu}}{C_{\kappa} \cdot \gamma_{0}} \cdot 100
$$
 (4)

где  $C_6(C_M)$  – показания газоанализатора при подходе к точке проверки со стороны больших (меньших) значений содержания измеряемого компонента, мг/м<sup>3</sup>.

 $C_{K}$  – верхнее значение поддиапазона измерений, приведенное в Приложении А,  $MT/M^3$ .

 $\gamma_0$  – пределы основной приведенной погрешности измерений, %.

Вариацию для точек №3 и №6 в долях от основной погрешности, рассчитывают по формуле:

$$
b = \frac{C_{\delta} - C_{\mu}}{C_{\delta} \cdot \delta_{\delta}} \cdot 100 \tag{5}
$$

где  $C_6(C_M)$  – показания газоанализатора при подходе к точке проверки со стороны больших (меньших) значений содержания измеряемого компонента, мг/м<sup>3</sup>.

 $\delta_0$  - пределы основной относительной погрешности измерений, %

6.3.3 Газоанализаторы считаются выдержавшими испытания, если значения вариации в каждой точке проверки не превышают 0,5 долей от пределов допускаемой основной погрешности.

#### ОФОРМЛЕНИЕ РЕЗУЛЬТАТОВ ПОВЕРКИ

7.1. При проведении поверки газоанализаторов составляется протокол поверки. Форма протокола приведена в Приложении В.

7.2. Газоанализаторы, удовлетворяющие требованиям настоящей методики поверки, признаются годными.

7.3. Положительные результаты поверки оформляются свидетельством о поверке установленной формы.

7.4. При отрицательных результатах поверки применение газоанализаторов запрещается и выдается извещение о непригодности.

#### ПРИЛОЖЕНИЕ А

![](_page_6_Picture_14.jpeg)

# Таблица А1. Метрологические характеристики газоанализатора С-105

Пересчет объемной доли (млн<sup>-1</sup>) в массовую концентрацию компонента (мг/м<sup>3</sup>) прово-<br>дится с использованием коэффициента, равного для H<sub>2</sub>S – 1,52, для SO<sub>2</sub> – 2,86<br>(при 0 °C и 760 мм рт. ст.) в соответствии с требования

# ПРИЛОЖЕНИЕ Б

![](_page_7_Picture_10.jpeg)

Таблица Б1. ПГС, используемые при поверке газоанализаторов С-105.

### ПРОТОКОЛ ПОВЕРКИ

Газоанализатор С-105, модификация

 $3aB. N<sub>2</sub>$ 

Дата выпуска

Дата поверки Портанов Портанов и Поверки Портанов Поверки Портанов Портанов Портанов Портанов Портанов Портанов

Условия поверки: относительная влажность по постании отношения влажность

### РЕЗУЛЬТАТЫ ПОВЕРКИ

- 1. Результаты внешнего осмотра при пользовании по податки при пользовании по по-
- 2. Результаты опробования

3. Проверка объемного расхода отбираемой пробы

4. Подтверждение соответствия программного обеспечения

5. Результаты определения основной приведенной (относительной) погрешности

![](_page_8_Picture_52.jpeg)

Поверитель